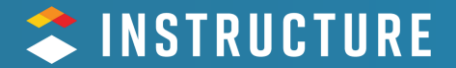

## **Designing Accessible Learning Adventures: Dive In!**

**Ryan Lufkin & Christopher Philips** 

#### **Today's Speakers**

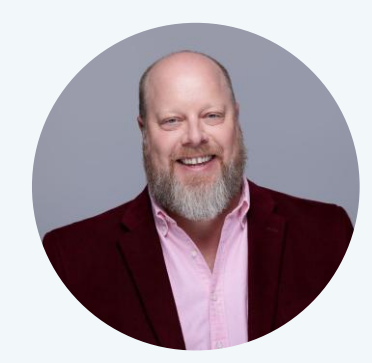

### **Ryan Lufkin**

**VP, Global Academic Strategy, Instructure** 

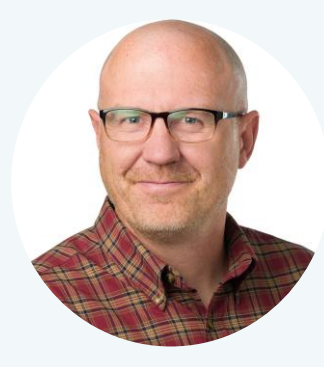

#### **Christopher Philips**

**Digital Accessibility Officer, Utah State University** 

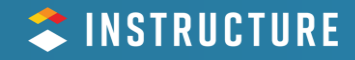

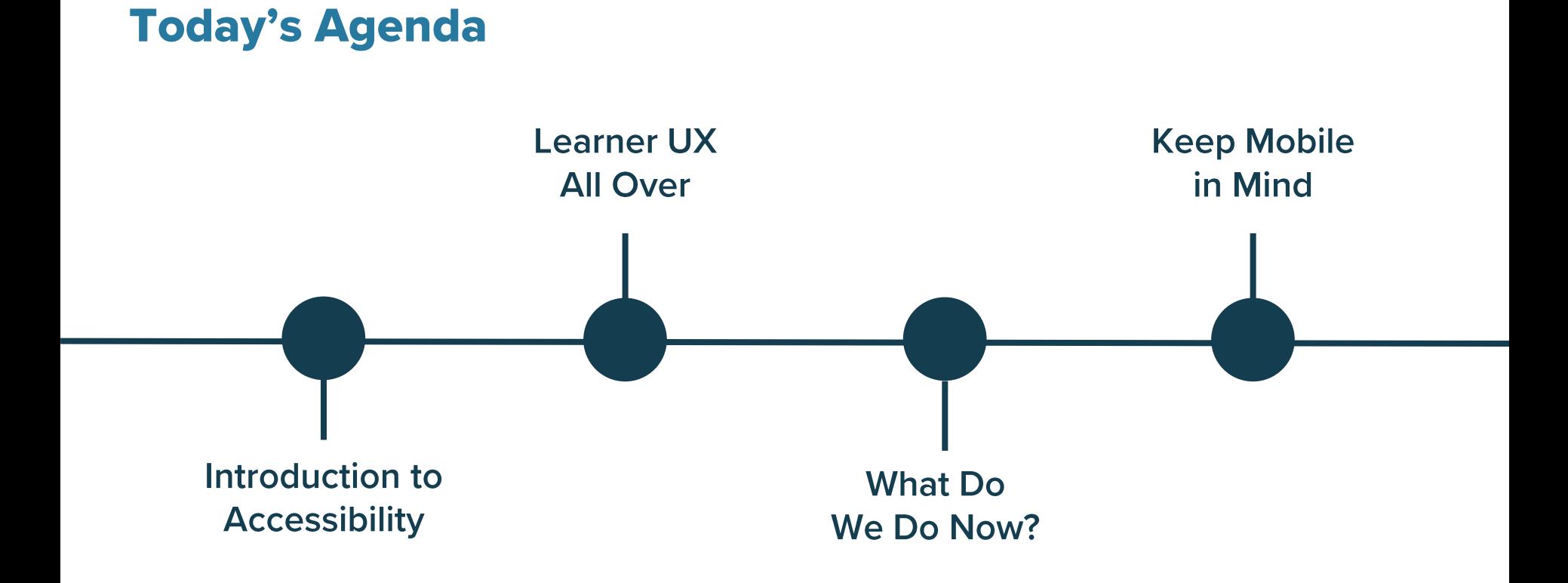

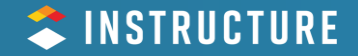

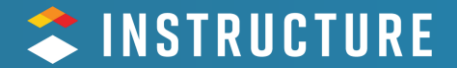

## **Introduction to** Accessibility

#### **Web Content Accessibility Guidelines (WCAG) 2.2**

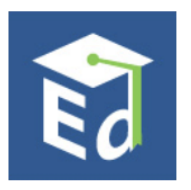

**U.S. Department of Education** 

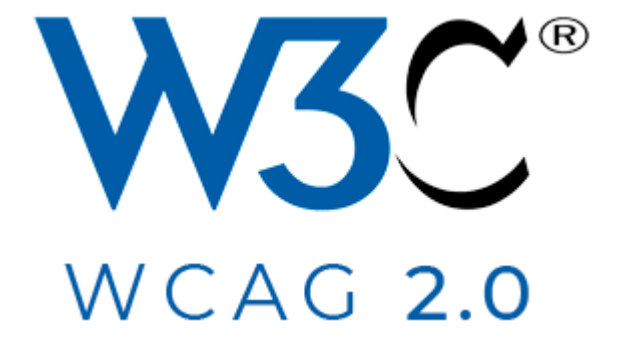

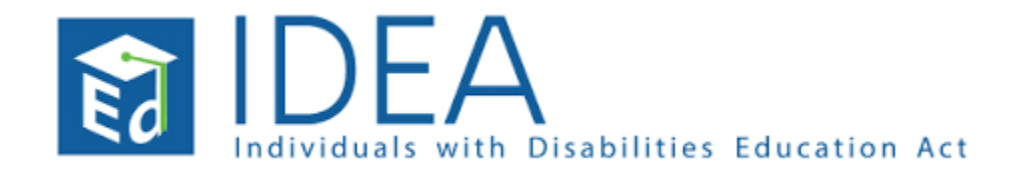

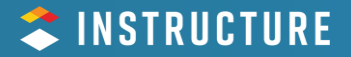

### **Accessibility**

- **Legal Requirement**
- Compliance
- Fear
- Burden
- Limitations

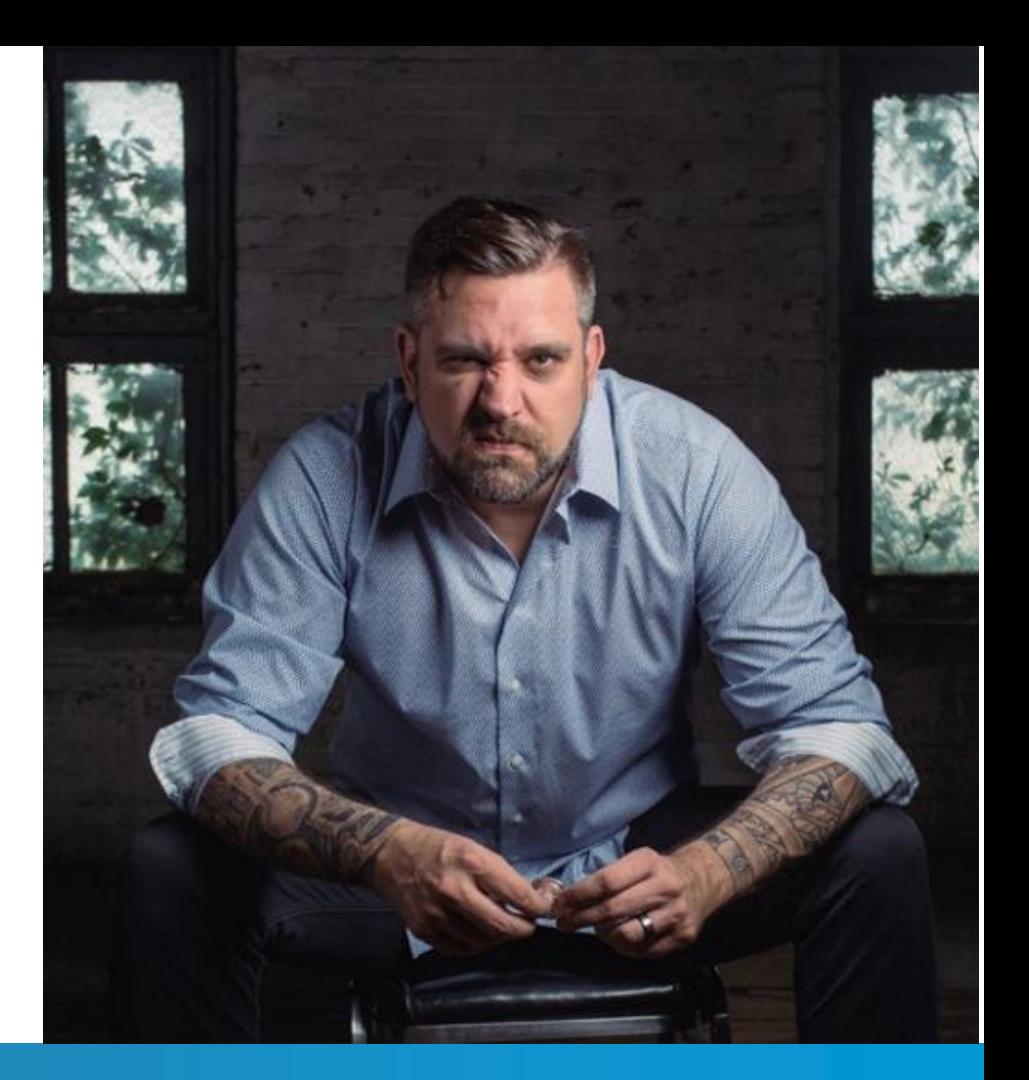

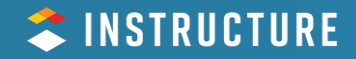

### **Accessibility**

### • Helpful

- Welcoming
- **•** Inclusive
- **Universal**
- Good User Experience

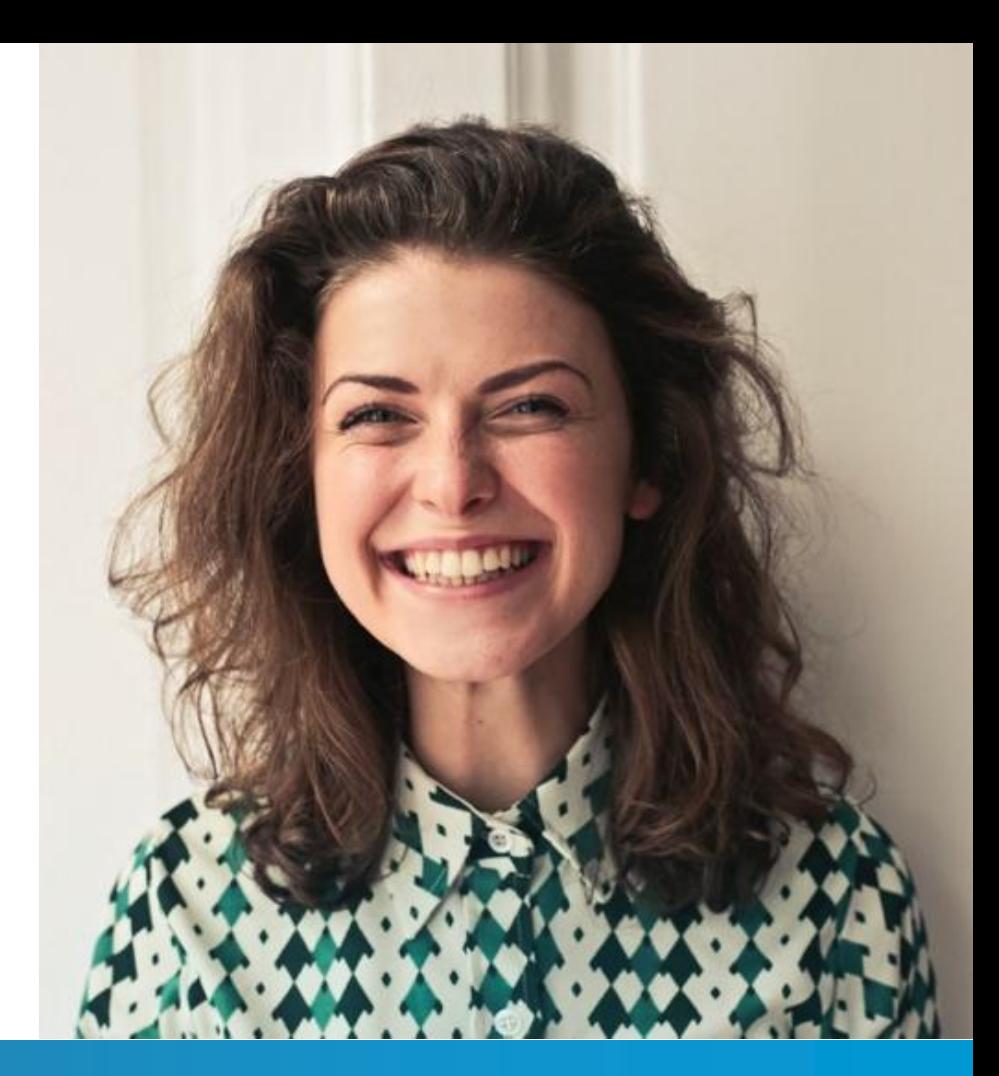

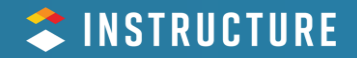

#### **Curb Cuts**

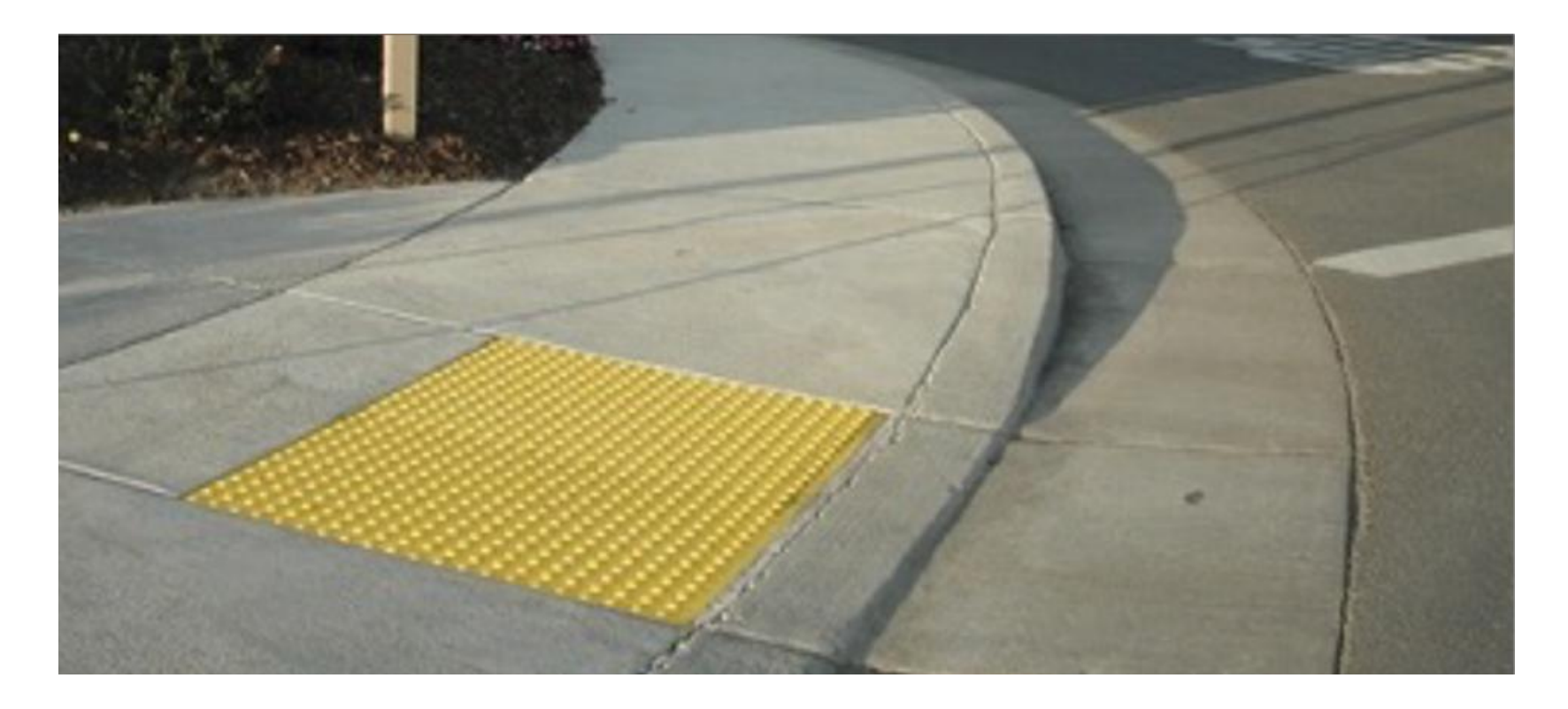

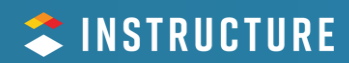

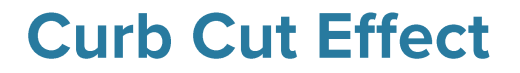

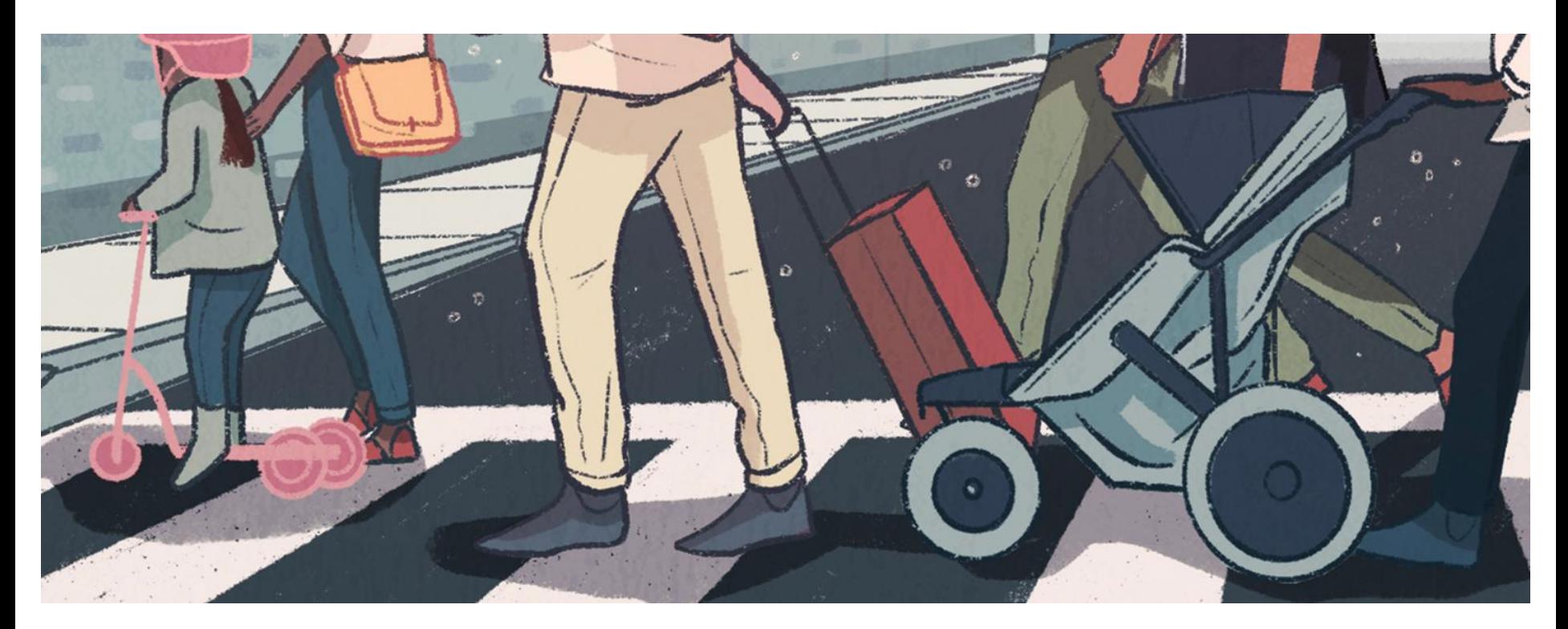

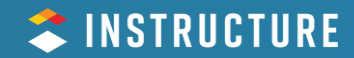

#### **Curb Cut Effect**

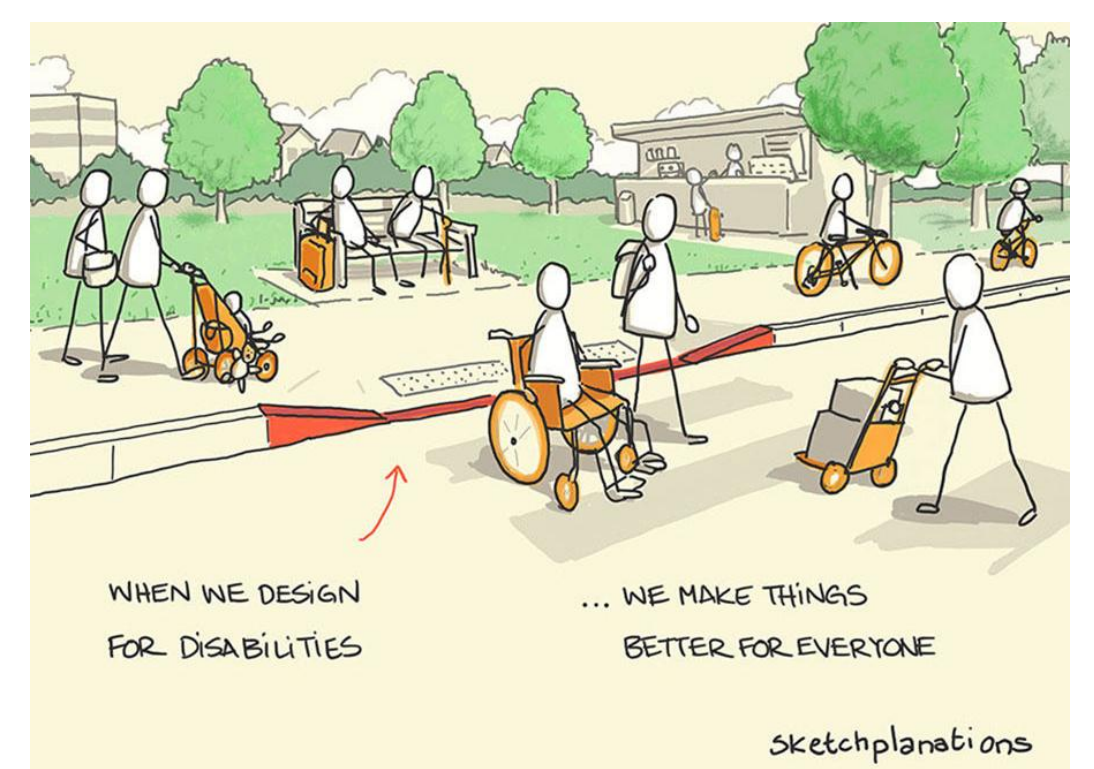

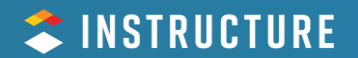

#### **Video Captions**

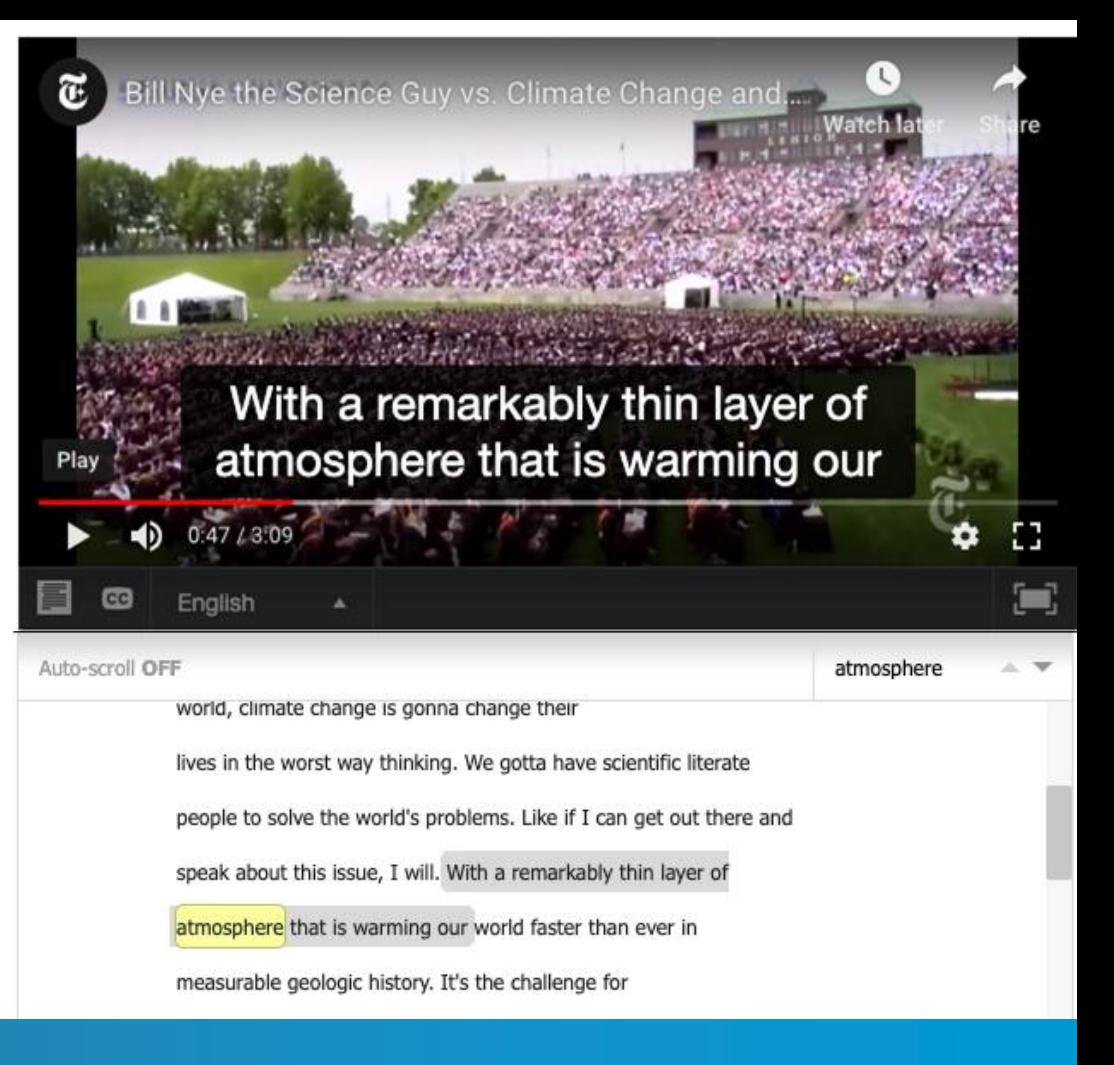

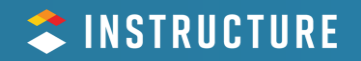

#### **Inclusive Design**

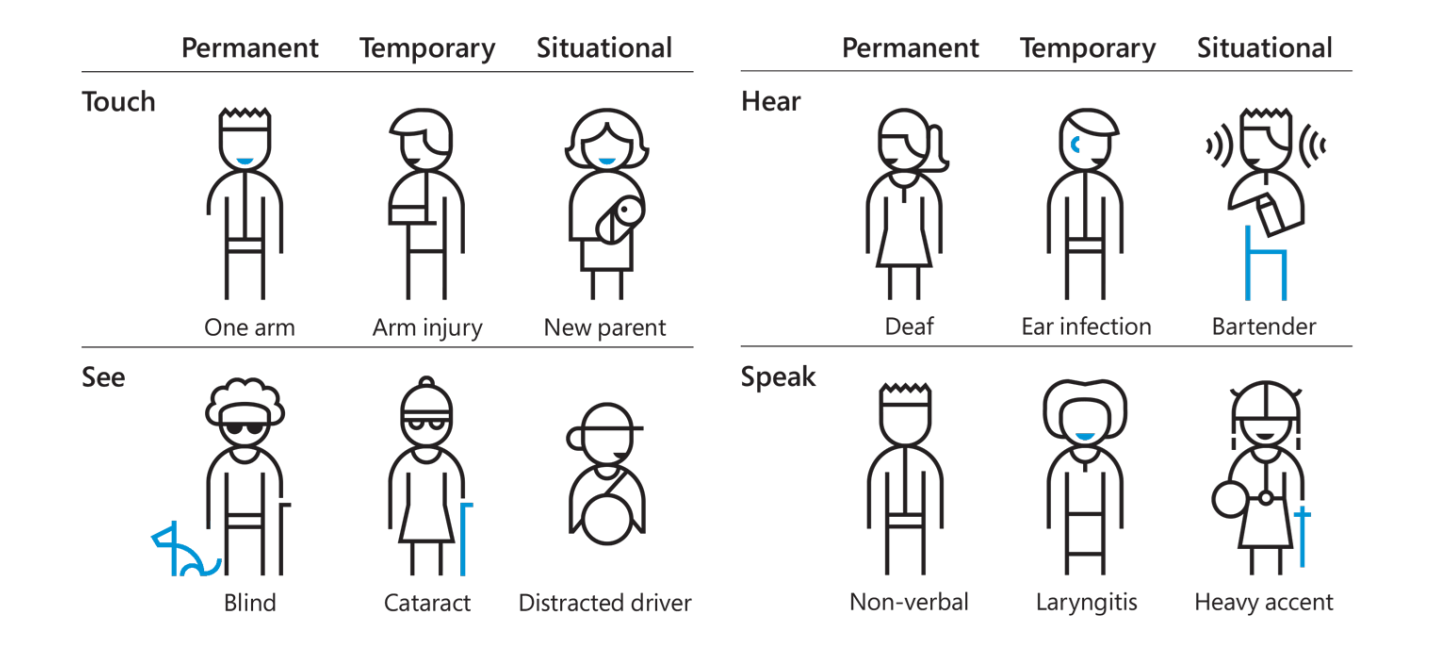

*This graph is from [Microsoft's inclusive design toolkit.](https://www.microsoft.com/design/)*

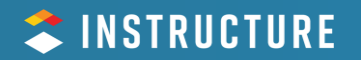

#### **Web Content Accessibility Guidelines (WCAG) 2.2**

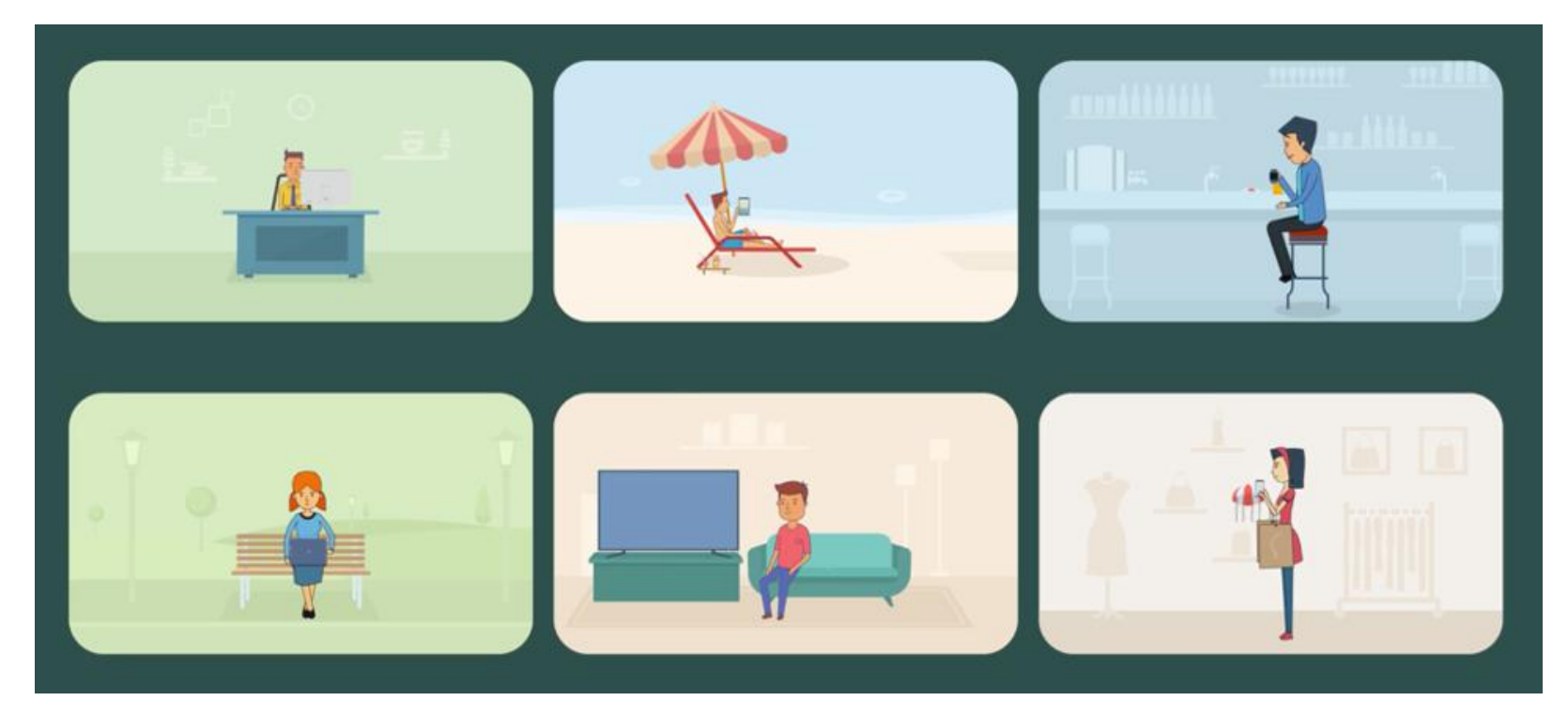

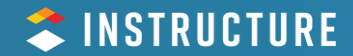

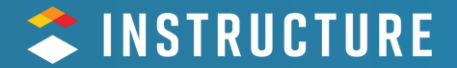

## **Learner UX**

## **What is "UX" Design?**

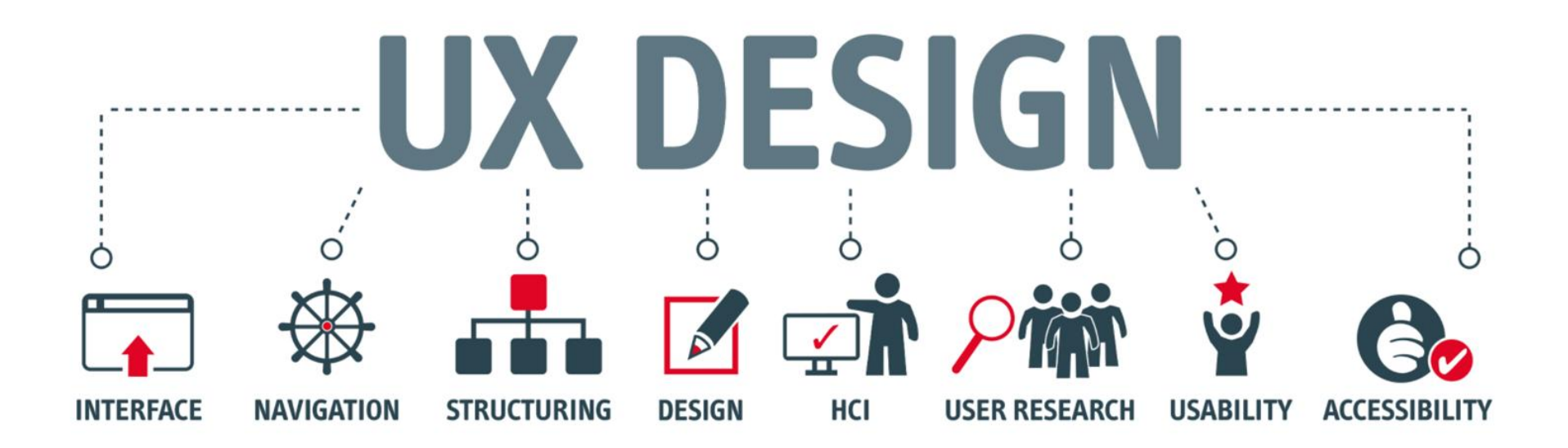

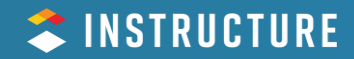

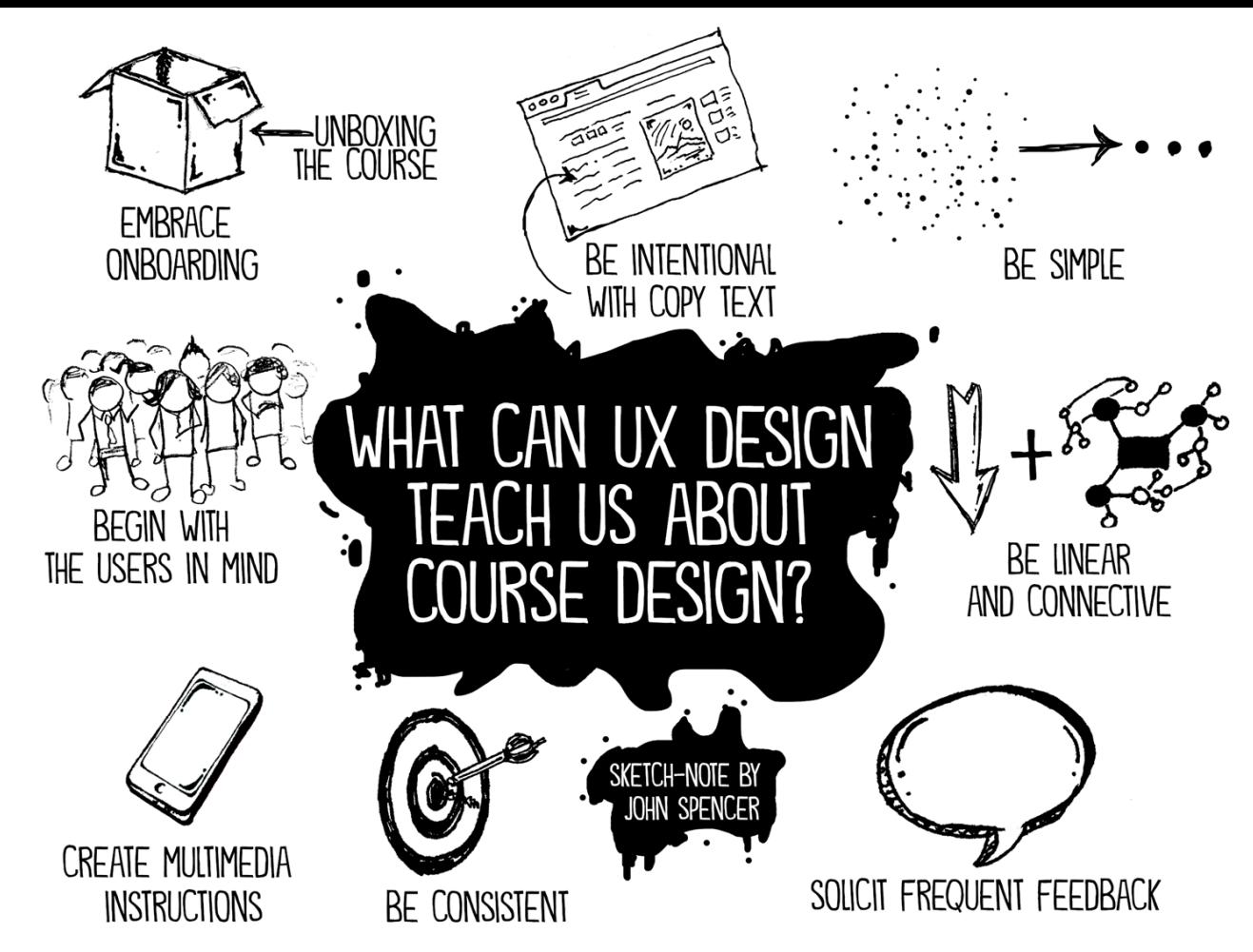

SINSTRUCTURE

SpencerAuthor.com

### **Human-centered Design**

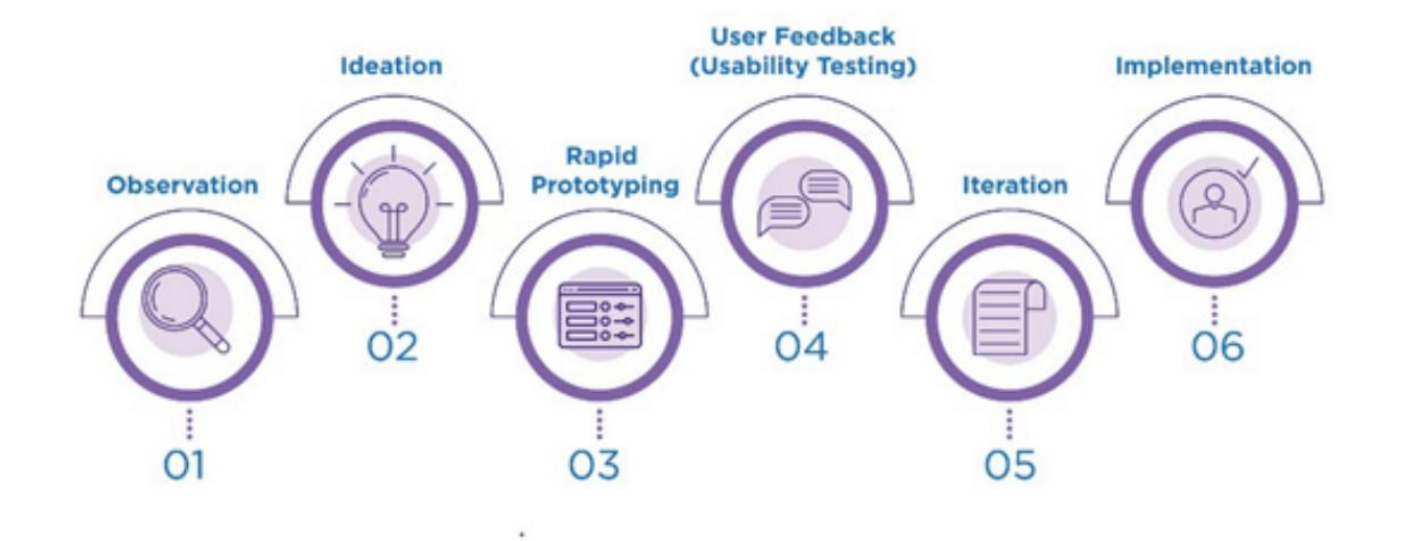

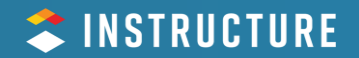

### **Lifelong Learning**

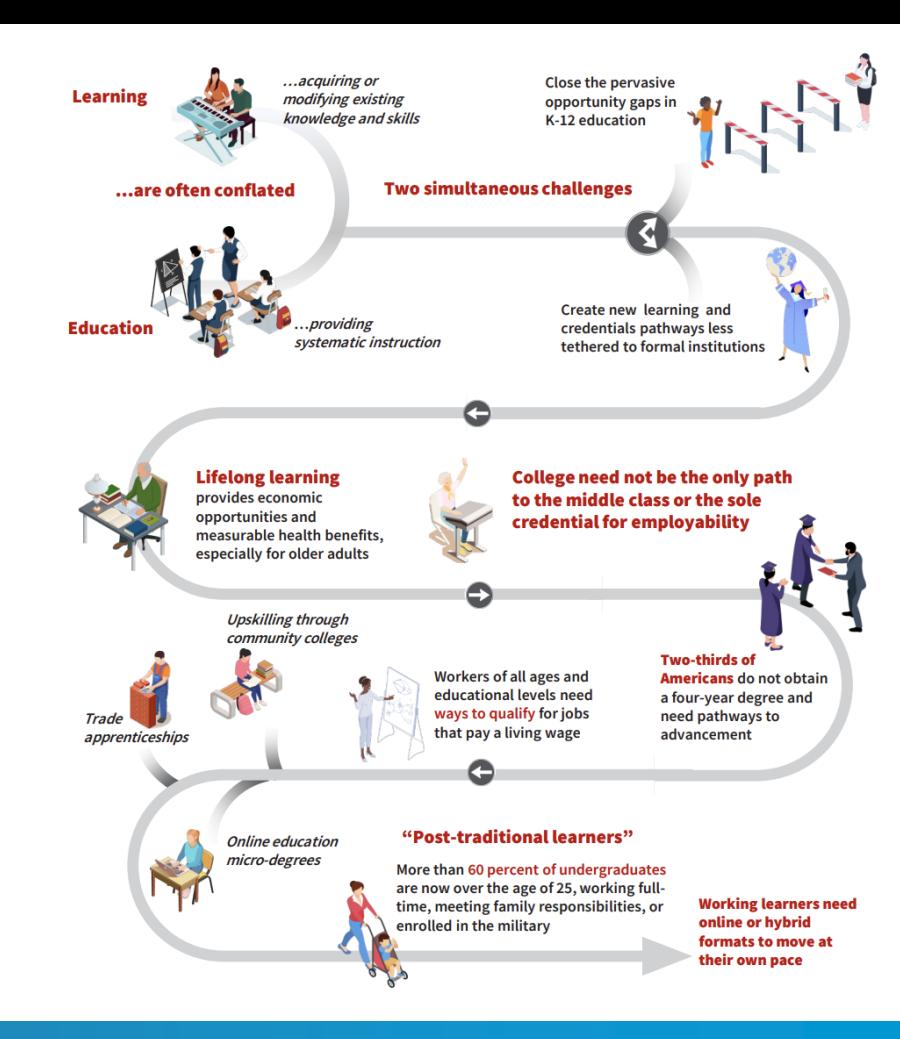

**STANFORD** CENTER ON **LONGEVITY** 

The 100-year life is here. We're not ready.

**QLIFE** 

**THE NEW MAP** 

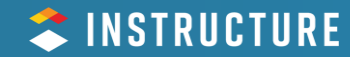

#### **The Traditional Student Experience**

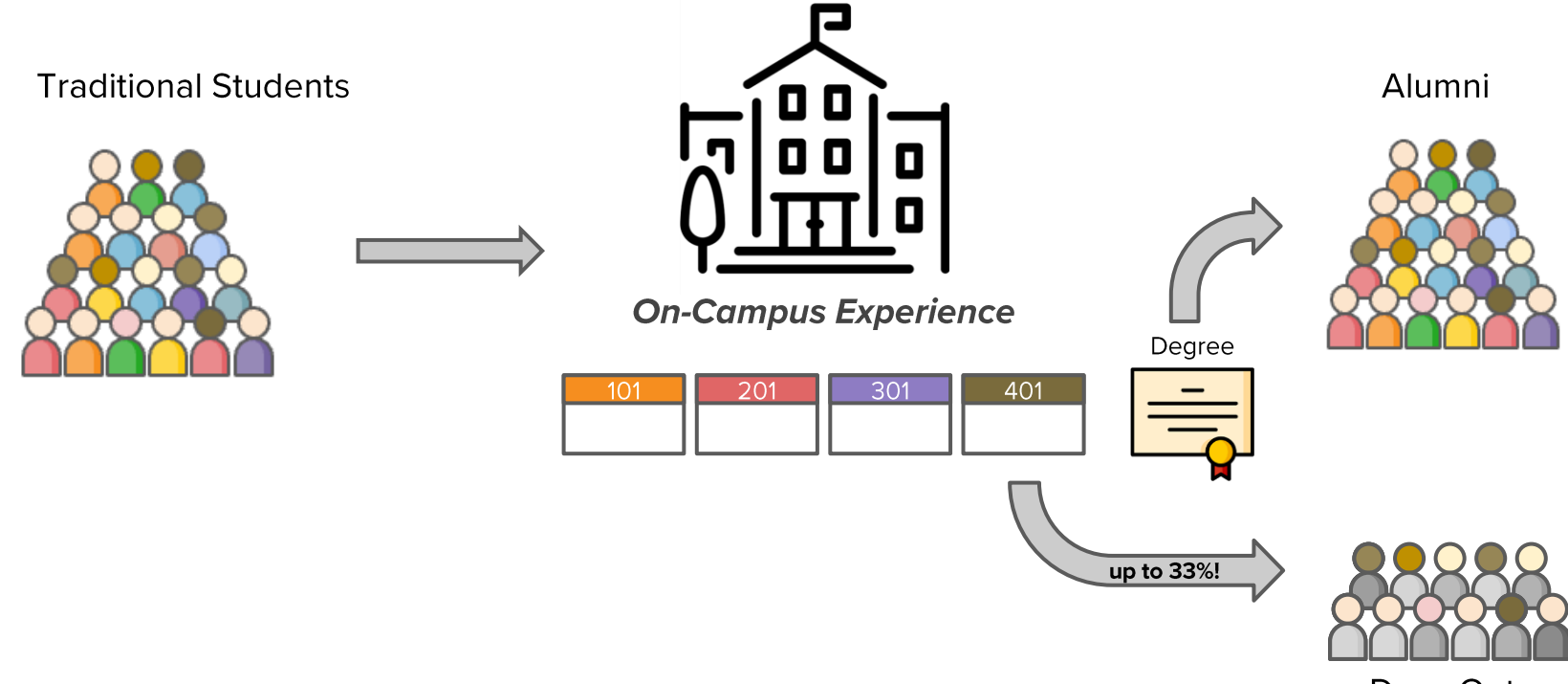

Drop-Outs

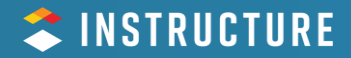

### **The Lifelong Learning Experience**

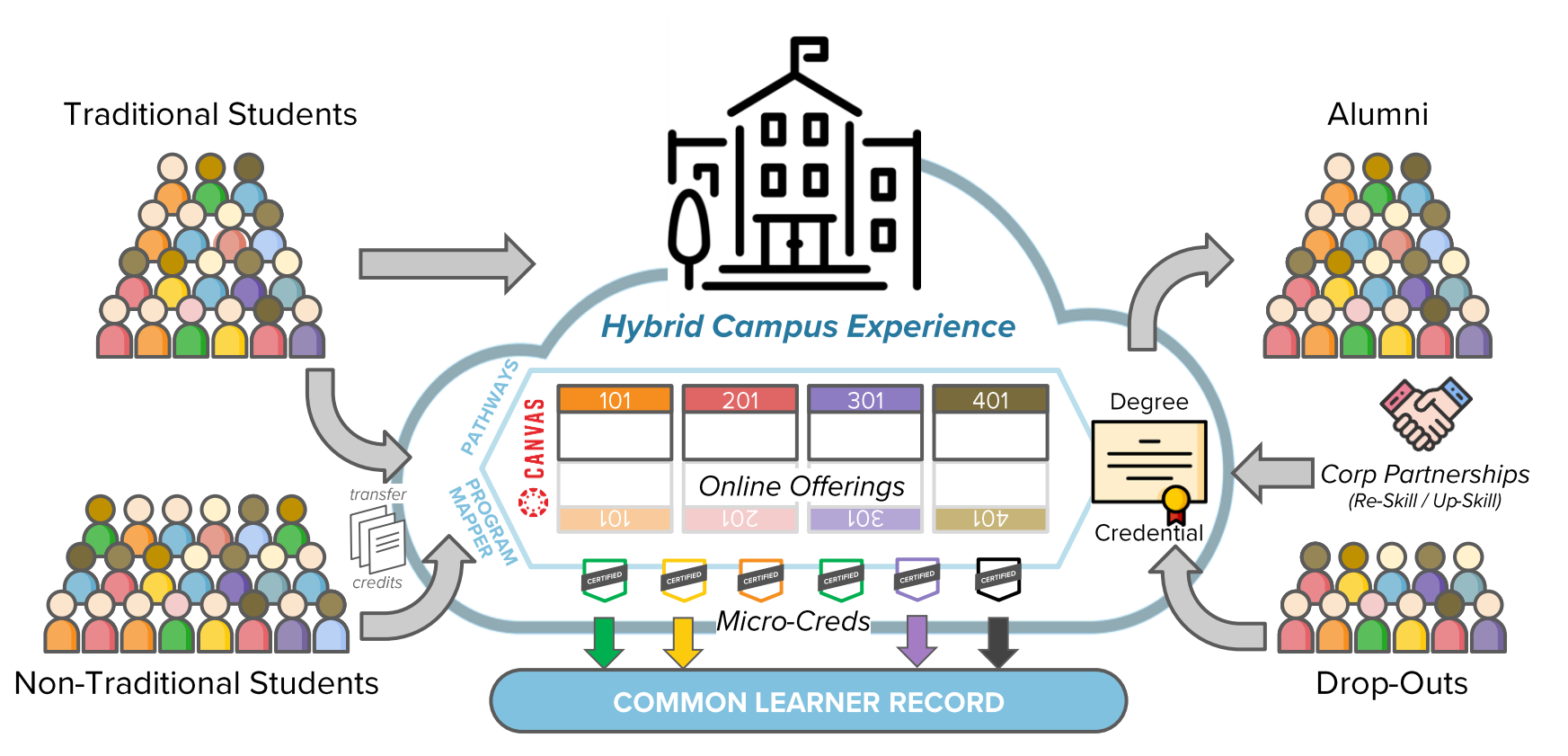

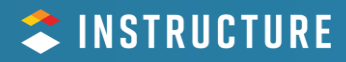

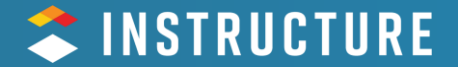

## So what to do now?

#### **Accessibility Basics**

#### **Content Headings**

Food Vegetable Greens Cabbage Spinach **Roots** Carrots **Turnips Fruit** Apple **Golden Delicious Pink Lady Berry Blackberry** Raspberry

### **Food**

#### **Vegetable**

**Greens** Cabbage

Spinach

**Roots** Carrots **Turnips** 

#### **Fruit**

**Apple Golden Delicious Pink Lady** 

**Berry Blackberry** Raspberry

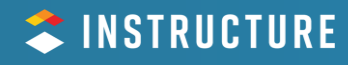

### **Headings**

#### Canvas

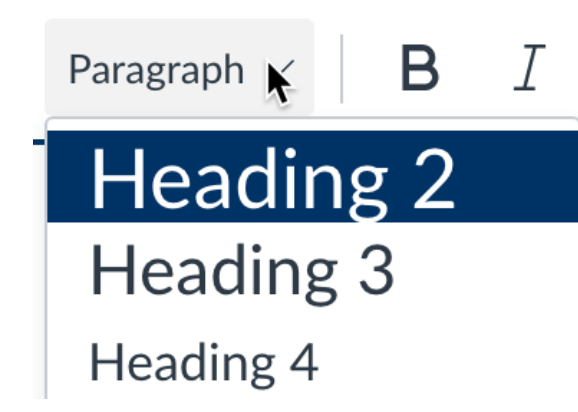

#### **Styles in Microsoft Word**

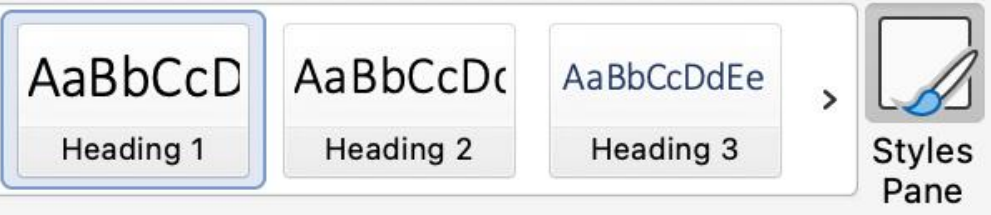

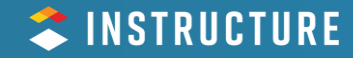

#### **Color Contrast**

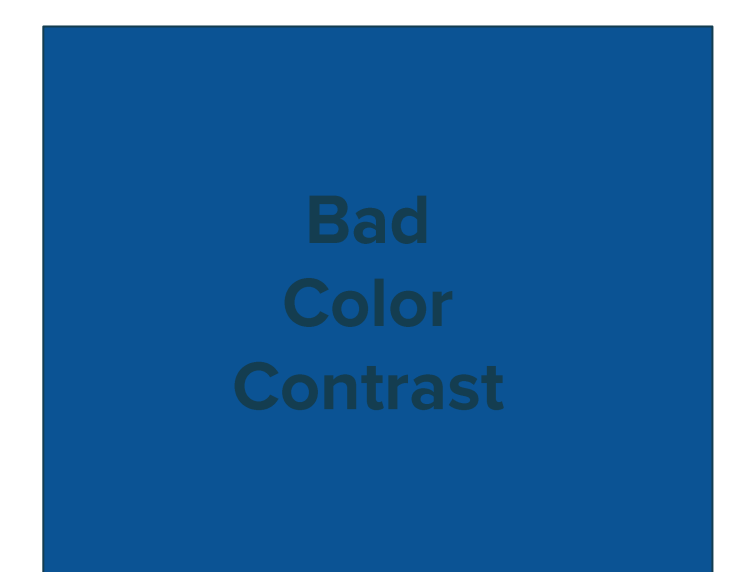

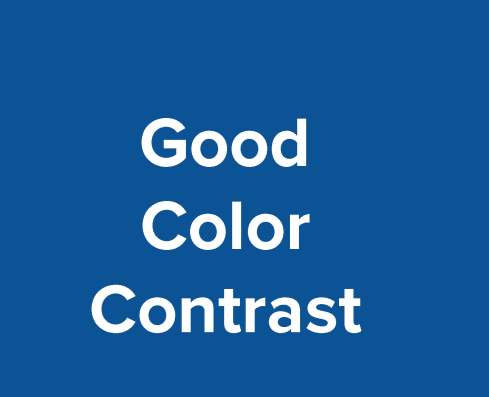

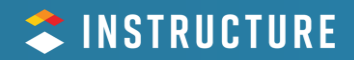

#### **Accessible, Usable Links**

- Click Here
- Read More
- More Information
- Submit Assignment
- Review Instructions
- Discuss here

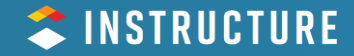

#### **Simplify Course Navigation**

## Home

**Syllabus** 

**Discussions** 

**Grades** 

People

#### Home

My Media

**Media Gallery** 

**Syllabus** 

People

Modules

**Grades** 

**Assignments** 

Quizzes

**Quiz Extensions** 

**TidyUP** 

**Ally Course Accessibility Report** 

**Submit Grades to Banner** 

**Course Report** 

**Course Rubric** 

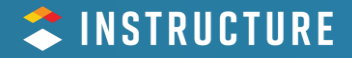

#### **Alternative Text for Images**

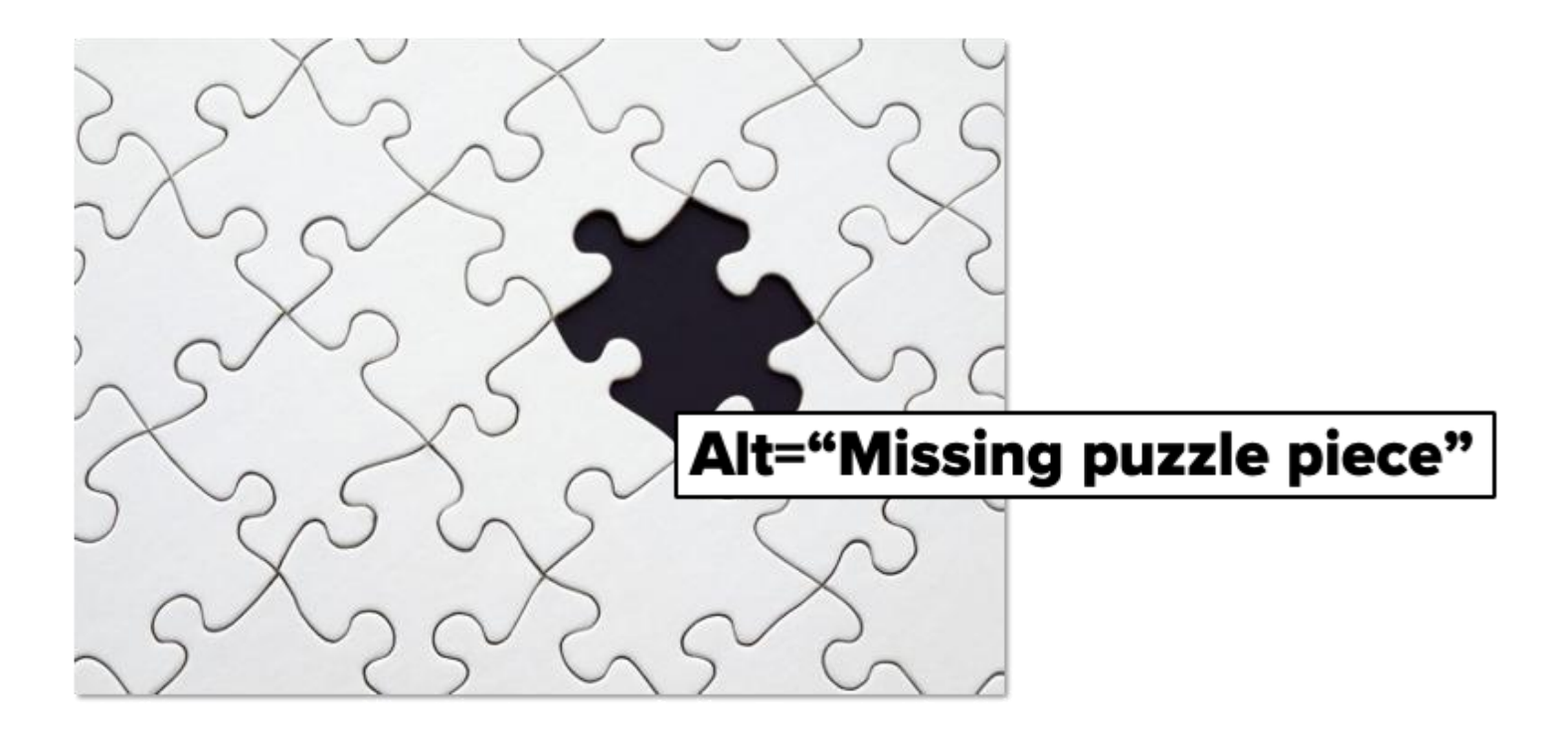

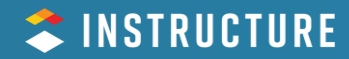

#### **Tools for Consistency**

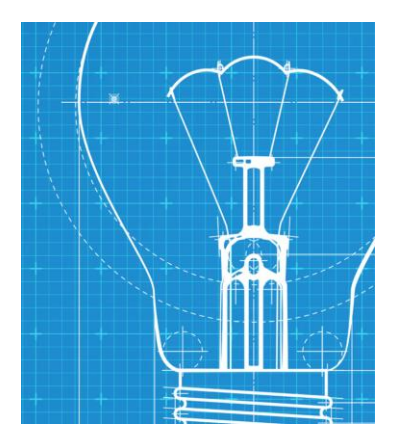

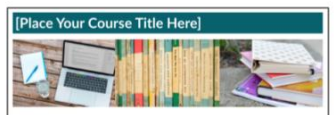

Welcome!

Add a short introductory (welcome) message in this spot. Lorem ipsum dolor sit amet. onsectetur adipiscing elit. Integer nec odio. Praesent libero. Sed cursus ante dapibus diam. Sed nisi. Nulla quis sem at nibh elementum imperdiet. Duis saeittis insum.

About This Template: This template is designed using a Module-based navigational layout. The sample content module contains an Overview & To Do List and action verb text headers.

#### Navigation Tip

The left-side navigation menu includes a "Modules" button, which acts as a gateway to the Class Overview, learning content, and other helpful resources (including Canvas support).

If you are accessing this course from a mobile device, please review the following: Mobile Guides - Canvas Student e

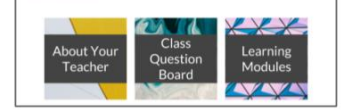

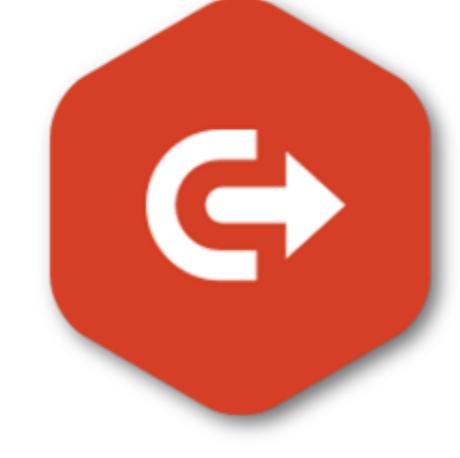

**Blueprint Courses** 

**Course Templates** 

**Canvas Commons** 

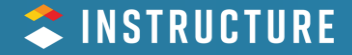

#### **RCE Accessibility Checker**

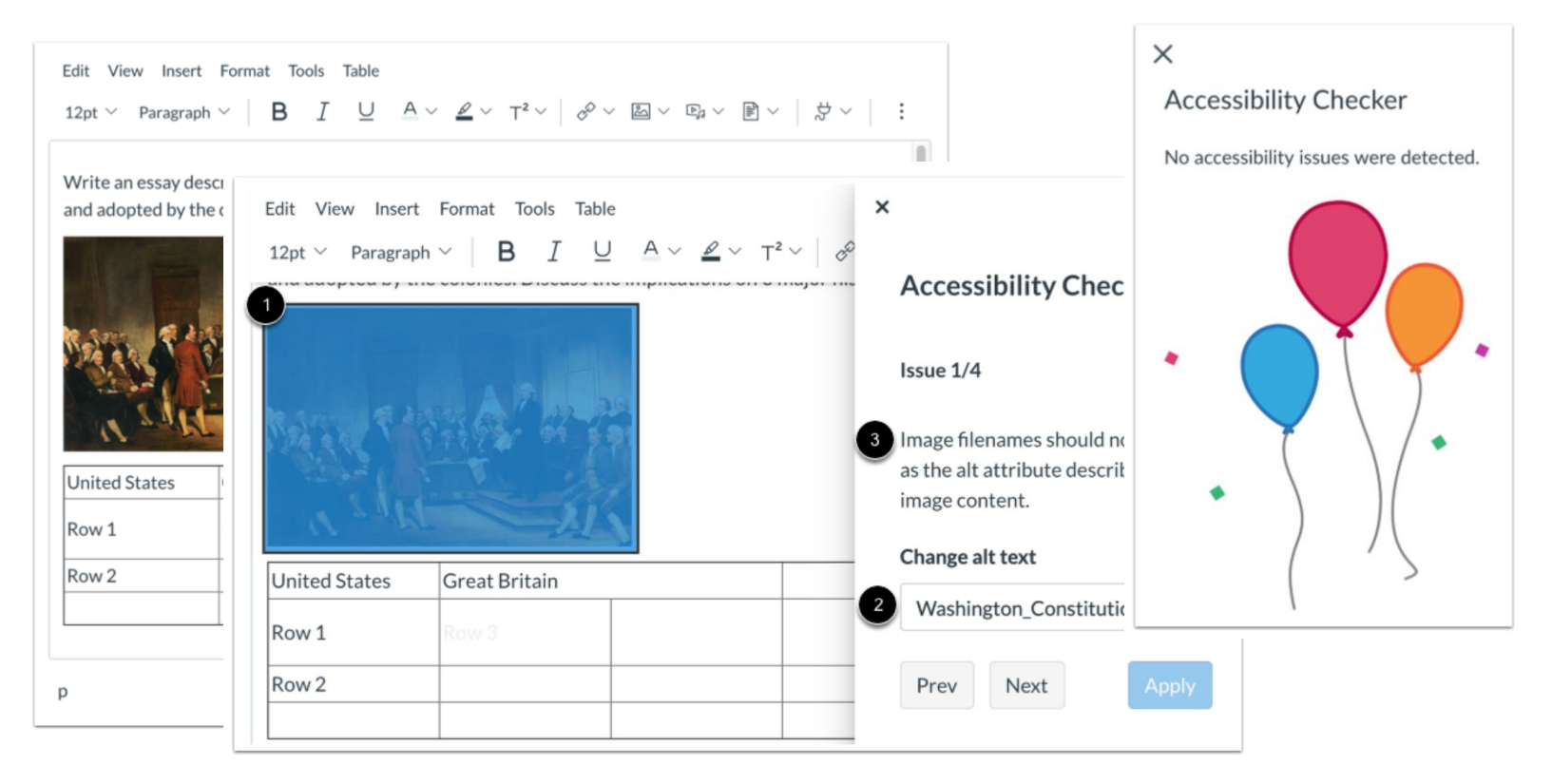

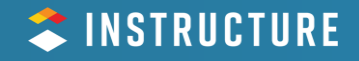

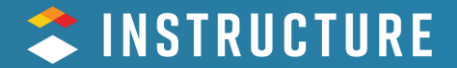

# The Impact of<br>Mobile in Learning Delivery

### **Smartphone Ownership in the US by Age**

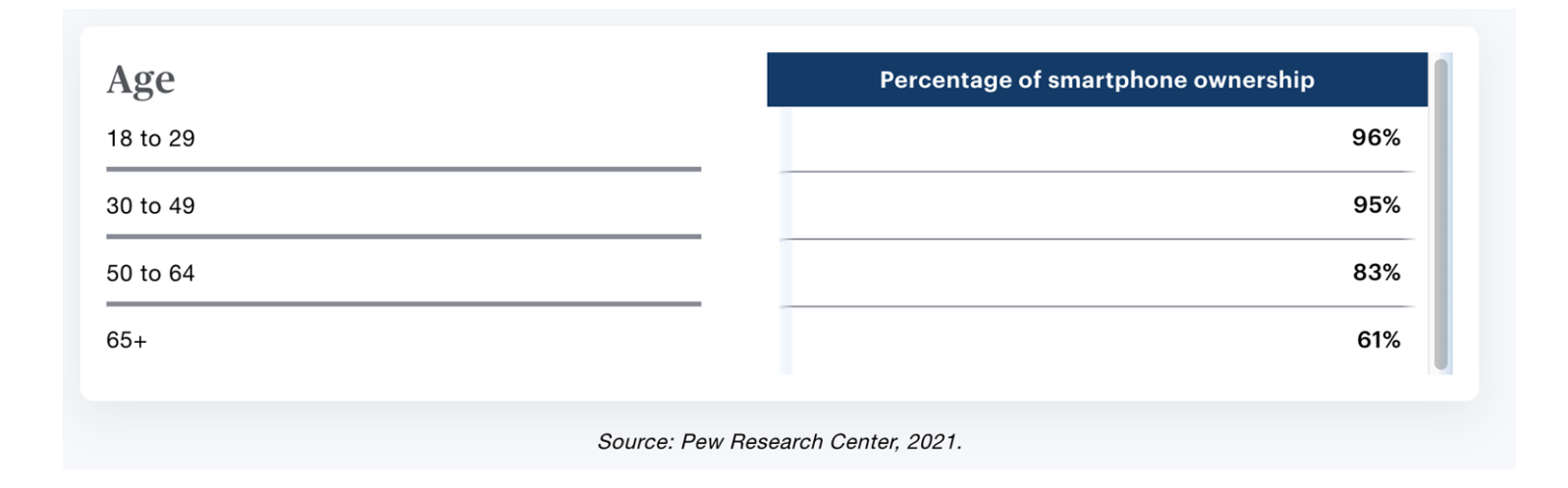

- On average, most children receive their first smartphone at age 11.
- American adults spend an average of 4.5 hours on their mobile devices each day.
- About 45% of all web traffic in the U.S. originates from smartphones.

**Pew Research** 

#### **TINSTRUCTURE**

#### **Accessibility and Mobile**

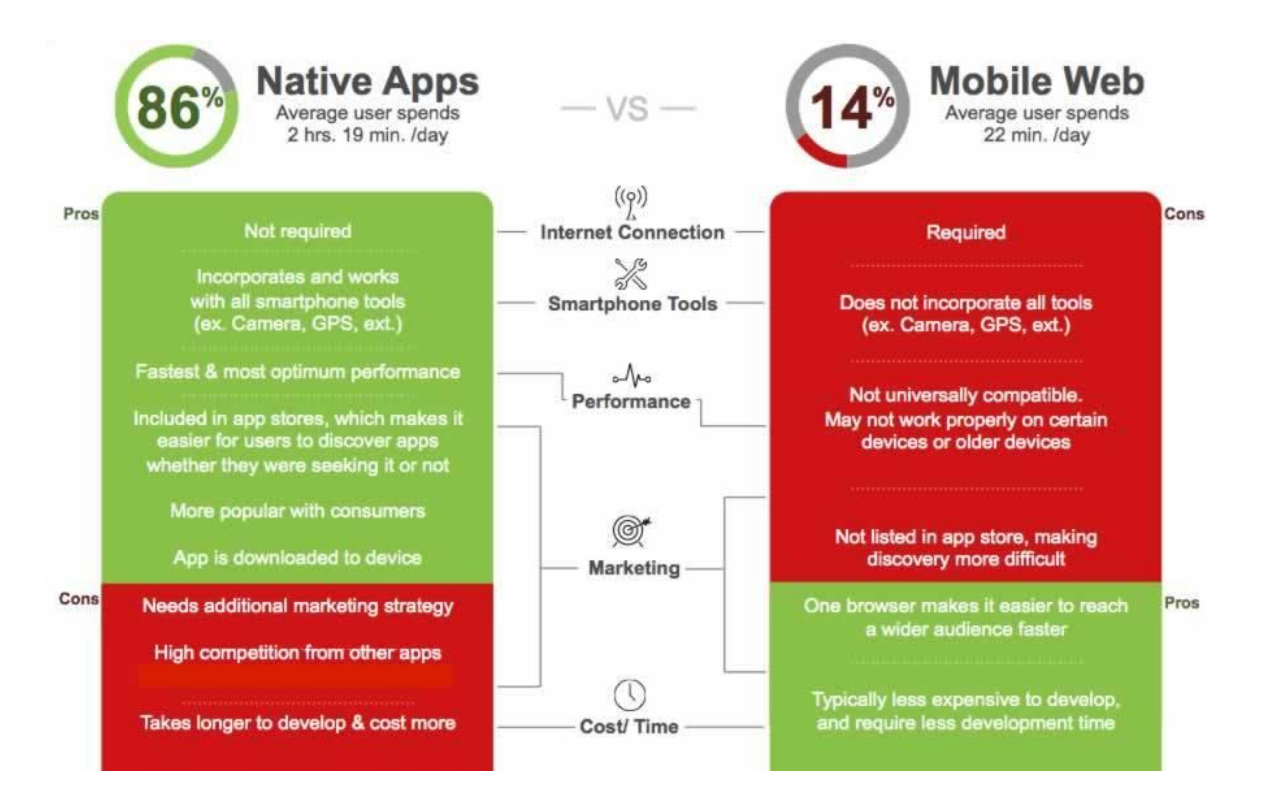

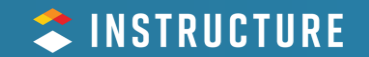

Source

#### **Recommendations for Mobile Learning**

- $1_{\cdot}$ Create an engaging native mobile app experience but mirror that in responsive design.
- 2. Design for a small screen
- 3. *iPhone and Android*
- 4. Consider offline support needs for students with access issues.
- 5. Al for captioning and translation?
- 6. Pdfs....

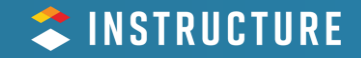

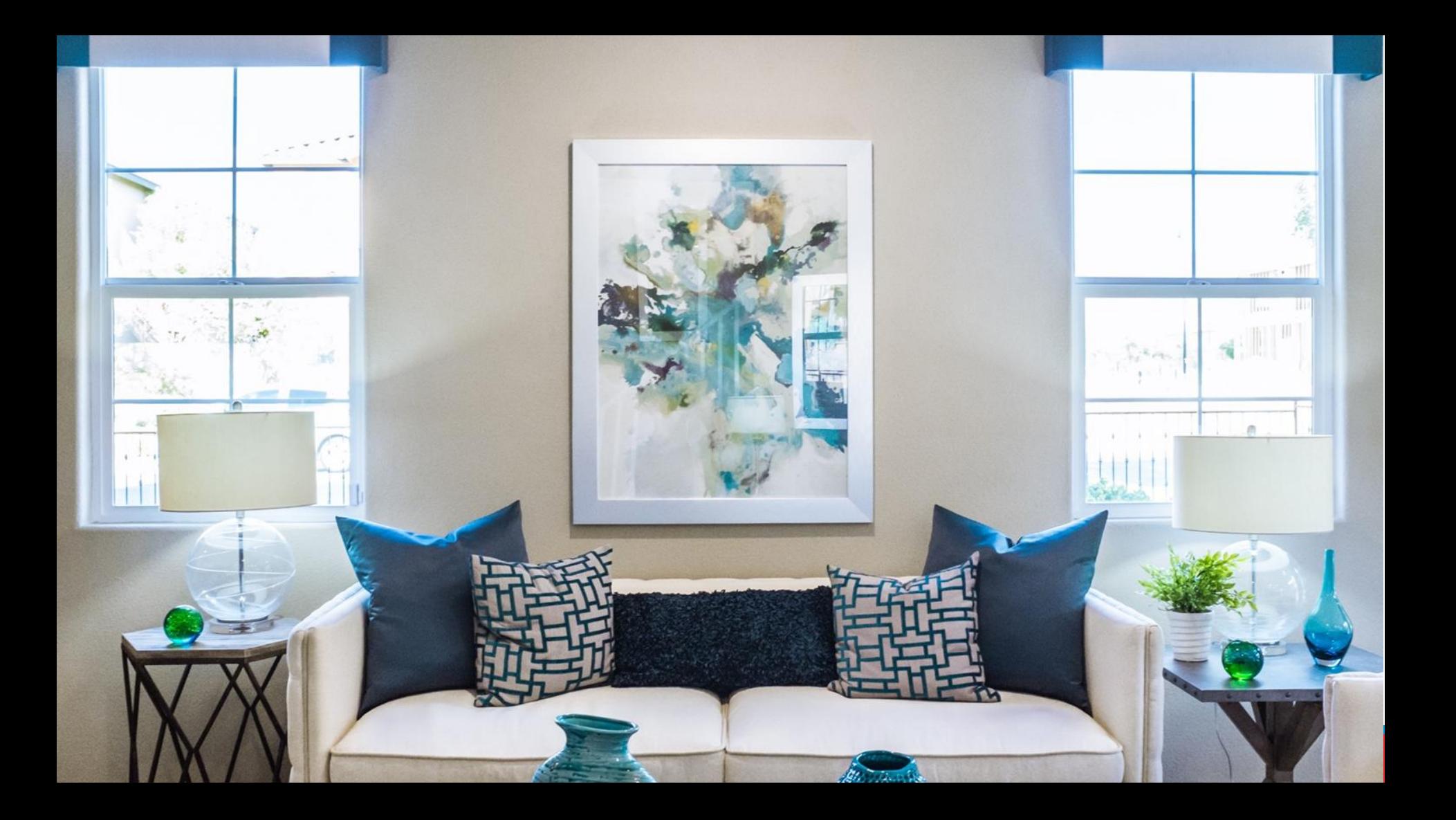

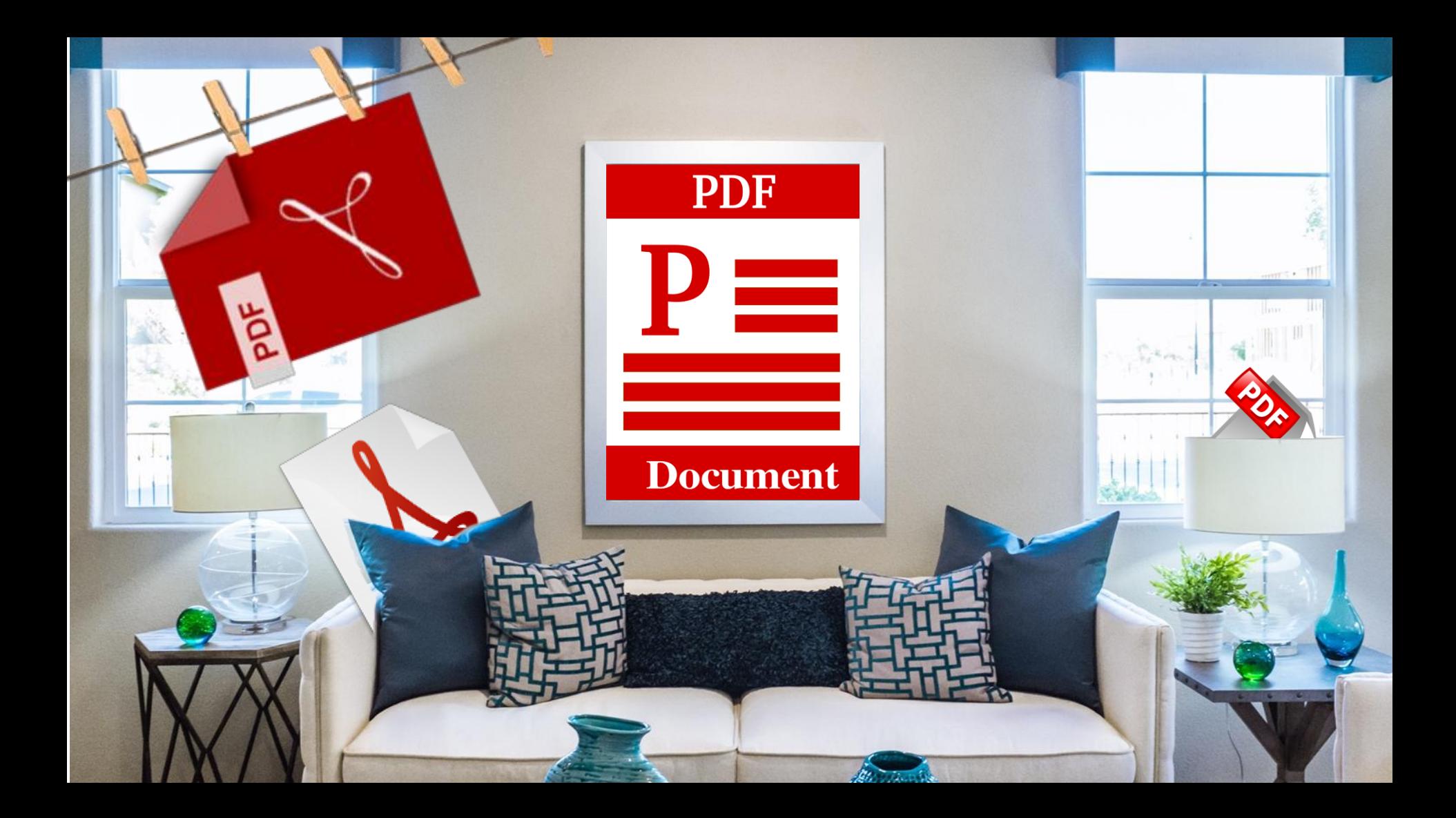

#### **PDF Challenges**

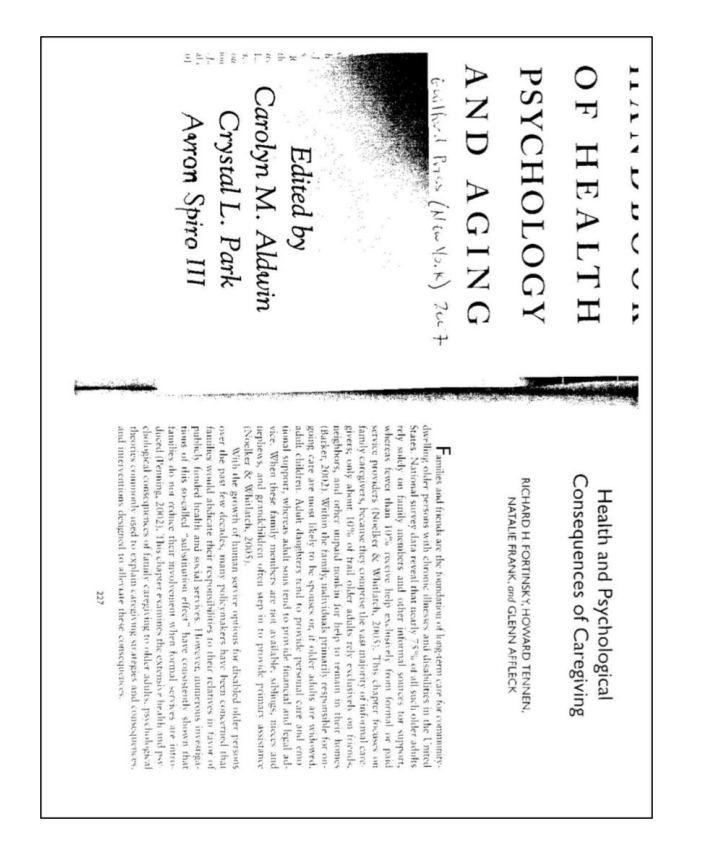

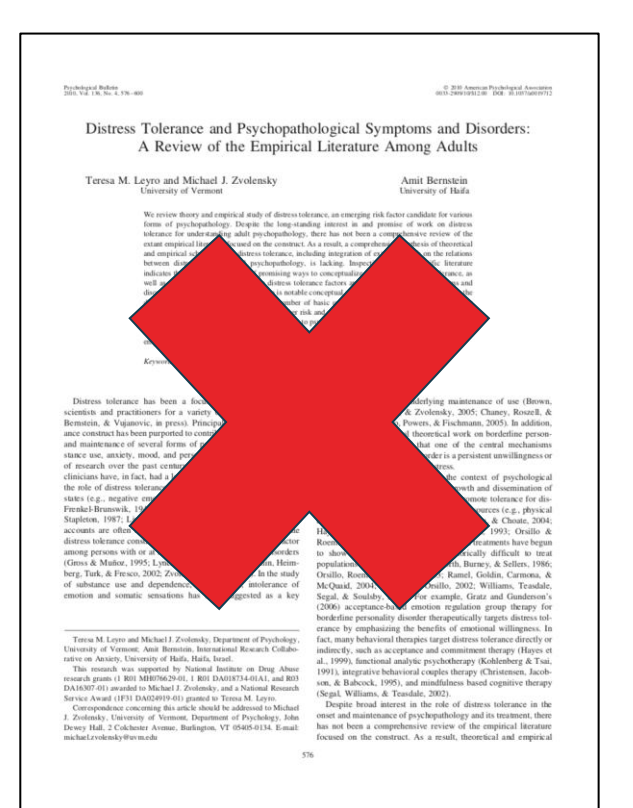

#### **PDF Files and Mobile Learning**

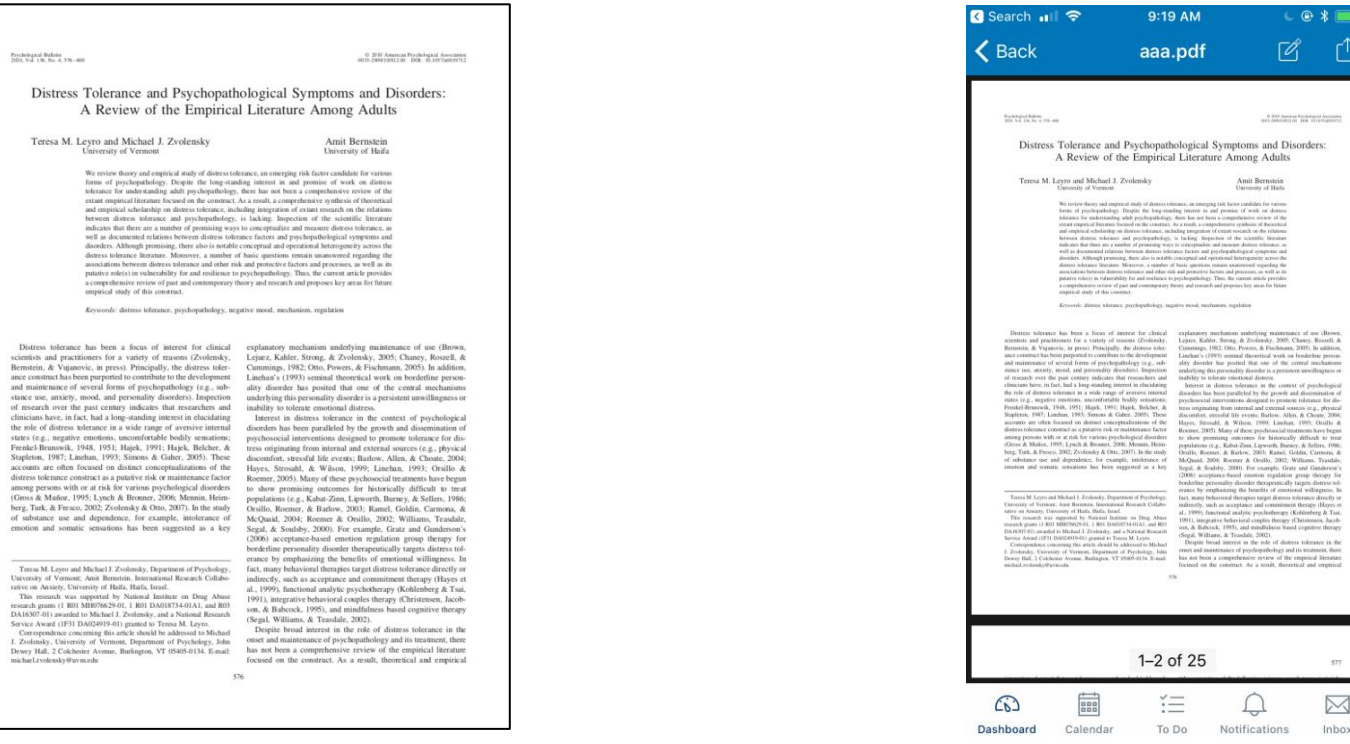

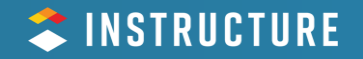

#### **Use Files in their Original Format**

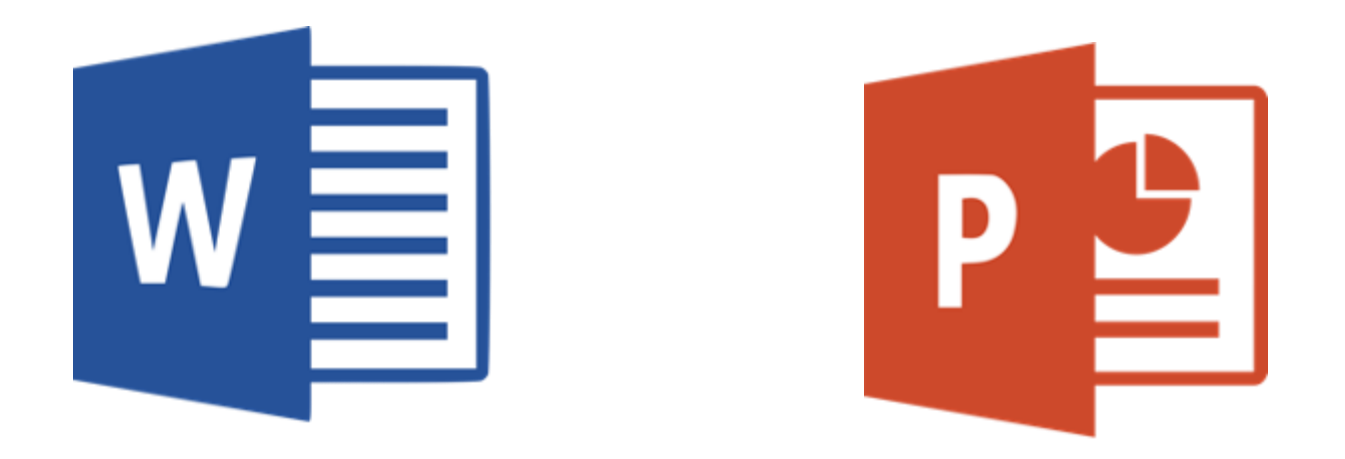

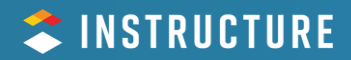

#### **Convert PDF Files to HTML**

Knepter et al, ed<sup>599</sup> Crossing Cultures: Readilys

#### On Dumpster Diving

#### **LARS EIGHNER**

Lars Eighner was born in 1948 in Corpus Christi, Texas. "On Dumpster Diving" is excerpted from Travels with Lizbeth, a chronicle of Eighner's three years as a homeless person. Lizbeth is the author's dog and traveling companion. Typed on equipment found in the garbage, Travels with Lizbeth began as a series of letters to friends describing the events that took Eighner from a job in a mental institution to life as a homeless person. The book is written as a series of vignettes because, as the author says, "A homeless life has no story line."

In a sober tone punctuated with sharp detail, Eighner describes, analyzes, and philosophizes about the things we as a society discard. Often these are things Eighner finds perfectly usable. Although the author doesn't directly draw conclusions for the reader, his careful descriptions of what we consider "garbage" make a statement about our "disposable" society and about what we value, whether we are homeless or not.

Eighner received much acclaim for Travels with Lizbeth and its unique point of view. He is no longer homeless and lives in Austin. Texas. He has written several books of gay erotic fiction, and his most recent book is a novel, Pawn to Queen Four (1994).

Long before I began Dumpster diving I was impressed with Dumpsters, enough so that I wrote the Merriam-Webster research service to discover what I could about the word Dumpster. I learned from them that it is a proprietary word belonging to the Dempster Dumpster company. Since then I have dutifully capitalized the word, although it was lowercased in almost all the citations Merriam-Webster photocopied for me. Dempster's word is too apt. I have never heard these things called anything but Dumpsters. I do not know anyone who knows the generic name for these objects. From time to time I have heard a wino or hobo give some corrupted credit to the original and call them Dipsy Dumpsters. I began Dumpster diving about a year before I became homeless.

I prefer the word scavenging and use the word scrounging when I mean to be obscure. I have heard people, evidently meaning to be polite, use the word foraging, but I prefer to reserve that word for gathering nuts and berries and such, which I do also according to the season and the opportunity. Dumpster diving

#### 234

#### **B** Search ...  $9:33$  AM  $C$   $R$   $R$   $T$ **Page Details**  $\triangle$  Back Christopher Phillips' Sandbox

#### **On Dumpster Diving**

#### Lars Eighner

Enger, Lars. 1998. "On Dumpster Diving," in Crossing Cultures: Readings for Composition, 5th Edition, Knepler et al, eds. Boston: Allyn & Bacon., Download PDF.

Long before I began Dumpster diving I was impressed with Dumpsters, enough so that I wrote the Merriam-Webster research service to discover what I could about the word "Dumpster." I learned from them that "Dumpster" is a proprietary word belonging to the Dempsey Dumpster company.

Since then I have dutifully capitalized the word although it was lowercased in almost all of the citations Merriam-Webster photocopied for me. Dempsey's word is too apt. I have never heard these things called anything but Dumpsters. I do not know anyone who knows the generic name for these objects. From time

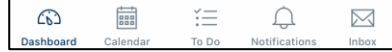

#### **Convert PDF Files to HTML**

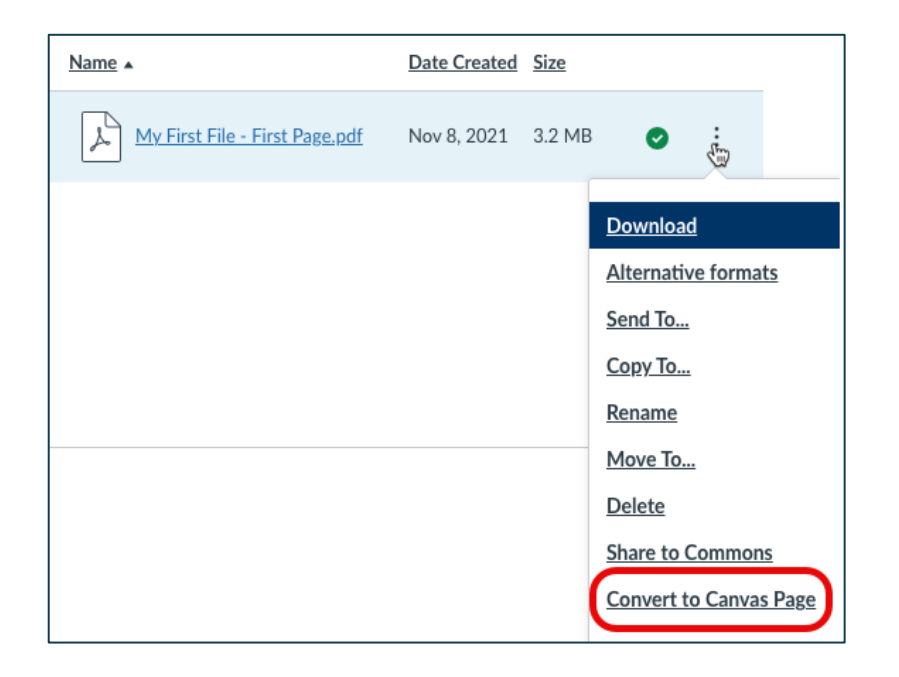

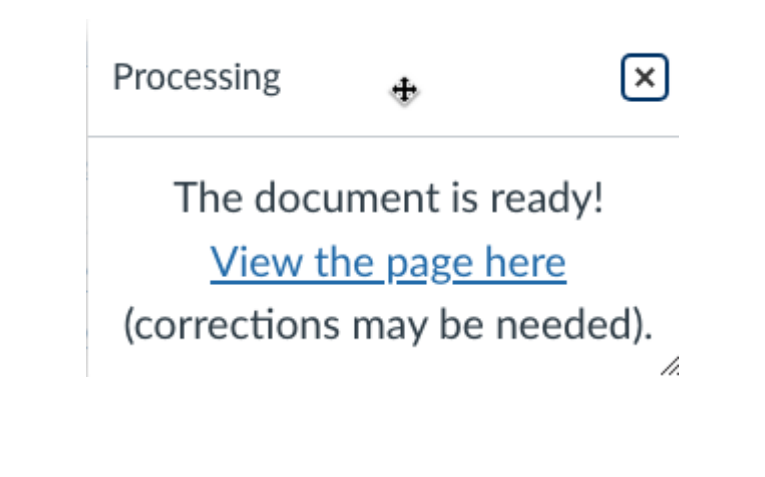

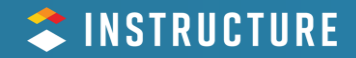

#### **Accessibility is a Journey!**

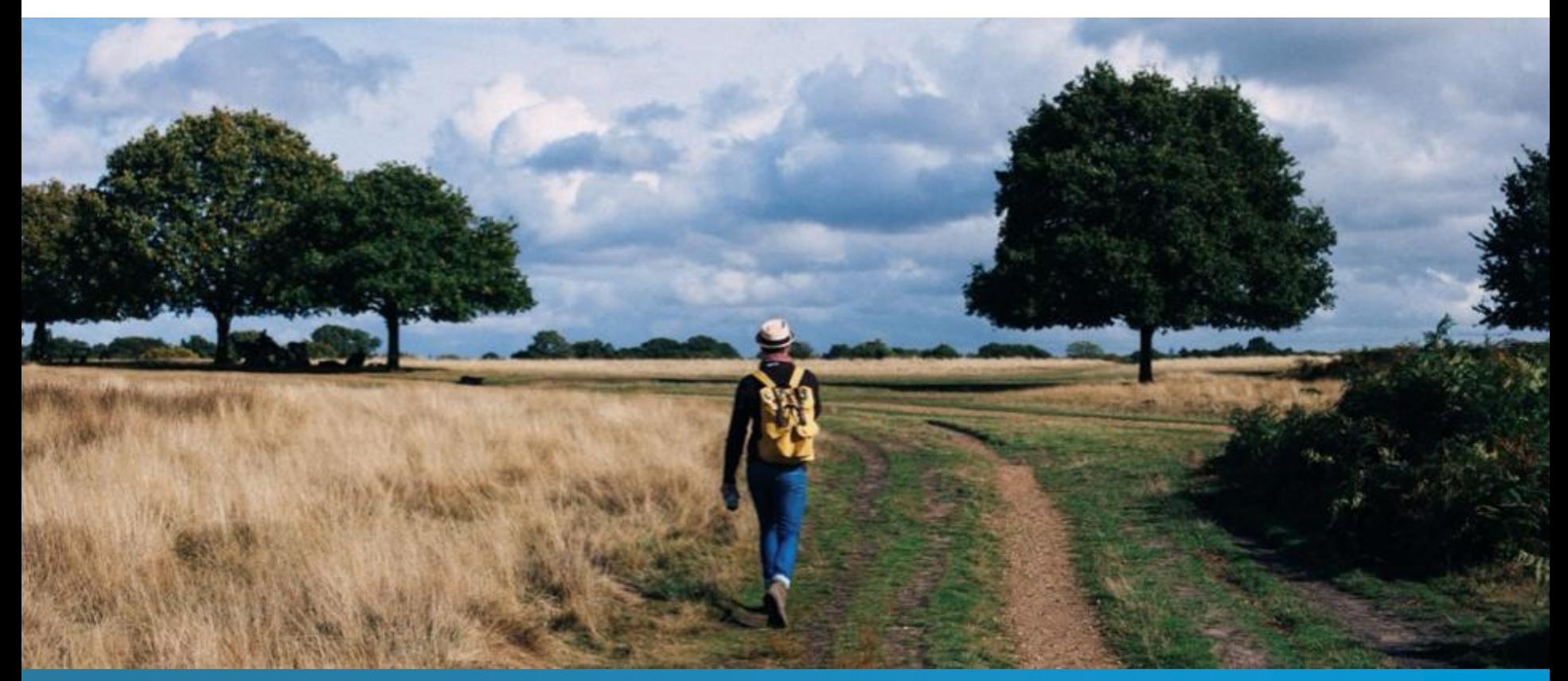

![](_page_40_Picture_2.jpeg)

![](_page_41_Picture_0.jpeg)

## Questions?

https://bit.ly/atd-accessibility